## Acessando o Relatório de Investimentos mensal

## Acompanhe no detalhe seus investimentos administrados pelo IFM

O relatório mensal de Investimentos disponibilizado pelo gestor Itaú Asset Management, traz informações detalhadas sobre:

- Composição da carteira
- Rentabilidade dos últimos 2 anos
- Níveis de risco
- Resultados por segmento
- Resultado mensal comparado com a meta/benchmark

Veja o passo a passo para acessar na

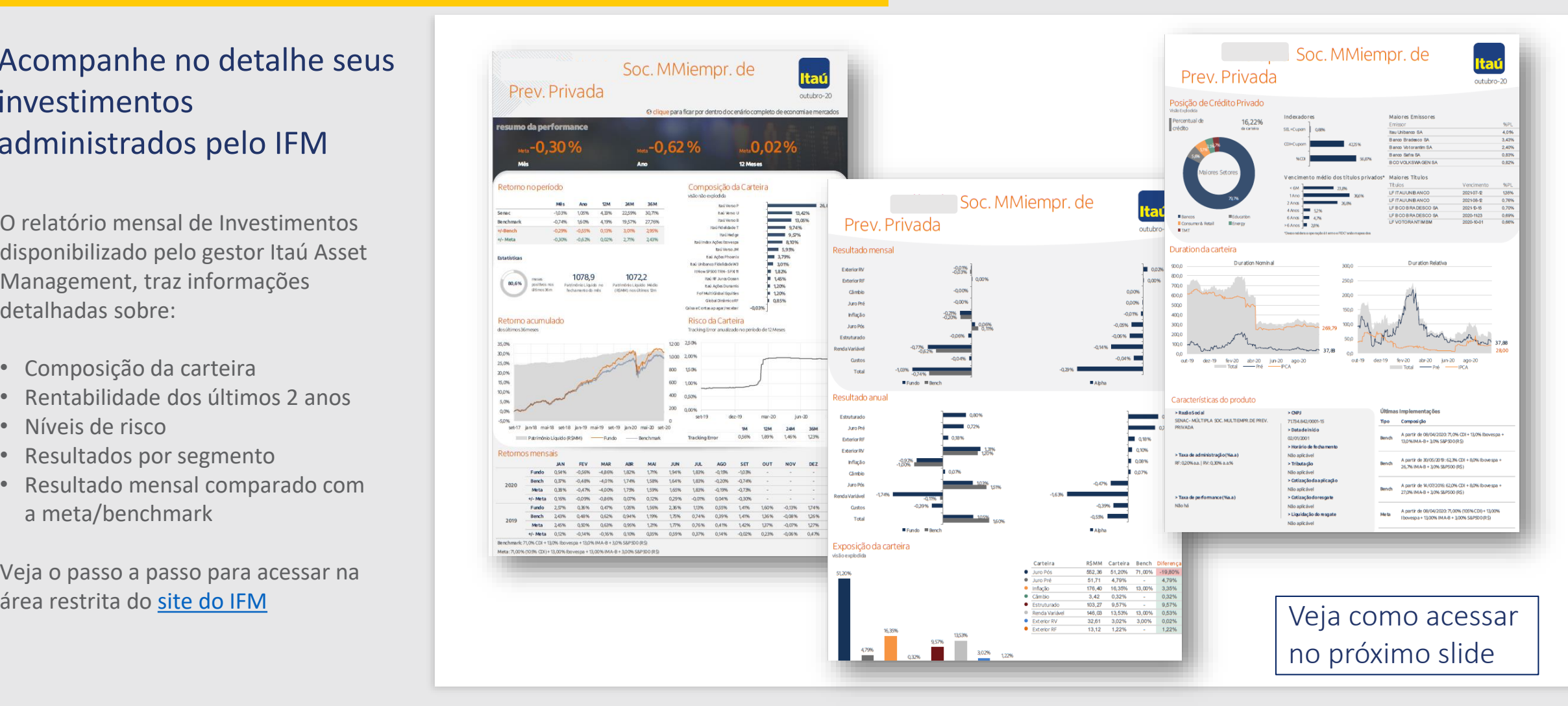

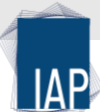

Acessando o Relatório de Investimentos mensal

## Acesse: <https://ifmprev.participante.com.br/login>

## 1 1Sair **IFILIE M** O que você procura?  $\alpha$ 2 Página Inicial Resumo da Er Fi<sup>6</sup>es 2020 Fale Conosco Tutoriais Documentos do Plano 國 Documentos Entidade Documentos do Pla... 图 Tutoriais 2 Tutoriais Documentos L... Documentos d...

Passo 1 Acesse o botão "sobre a entidade" no topo da página

Passo 2 Acesse o widget ou o link "Documentos do plano"

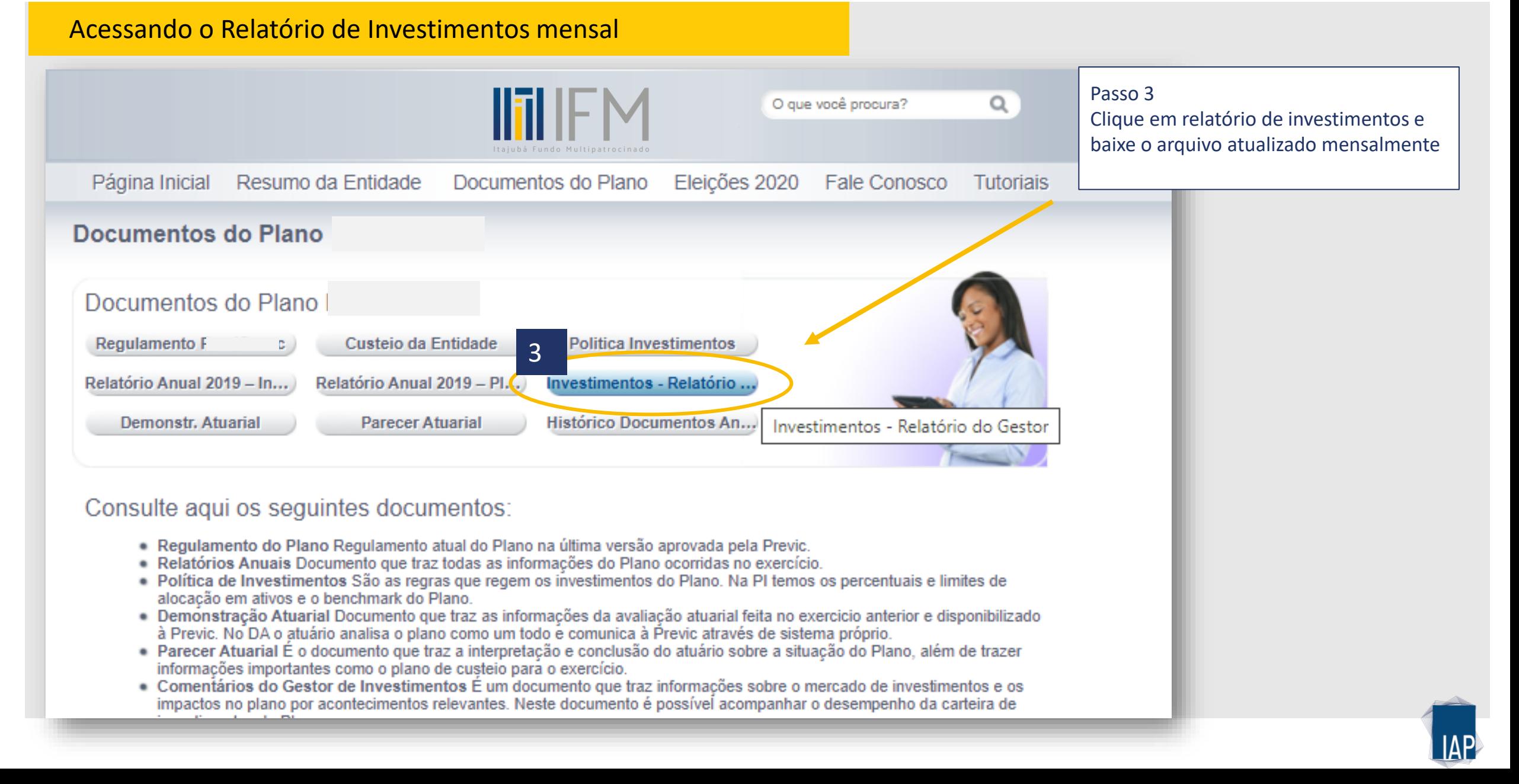